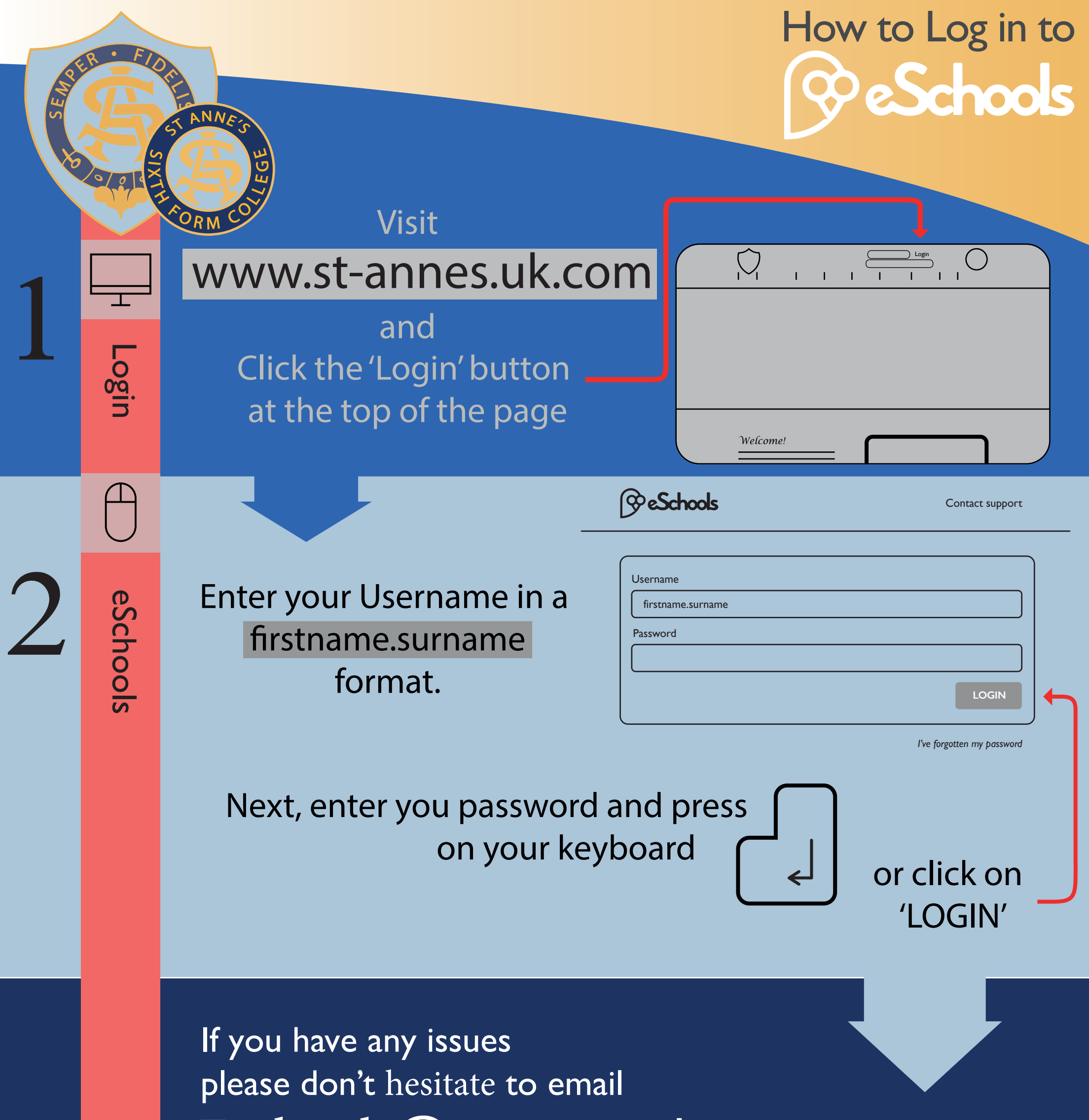

Eschools@st-annes.uk.com